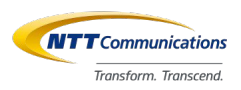

1

# FaaS is Not Only the Serverless

# Stream Processing with Serverless

Jun Makishi, Kensaku Komatsu NTT Communications

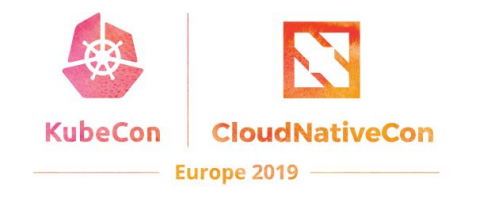

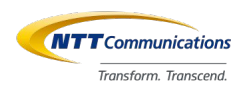

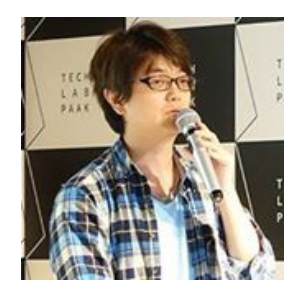

### **Kensaku Komatsu**

Technical Manager, NTT Communications

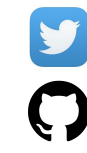

@komasshu

https://github.com/kensakukomatsu

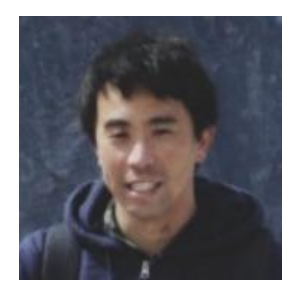

### **Jun Makishi**

Senior Architect, NTT Communications

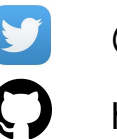

@JunMakishi

https://github.com/j-maxi

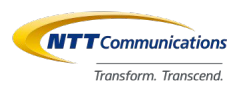

## Main topic of this talk

Practical study and our experiment of

### **"Serverless Real-time Media Processing Platform for WebRTC interface"**

built with **Kubernetes** and **open ecosystems**.

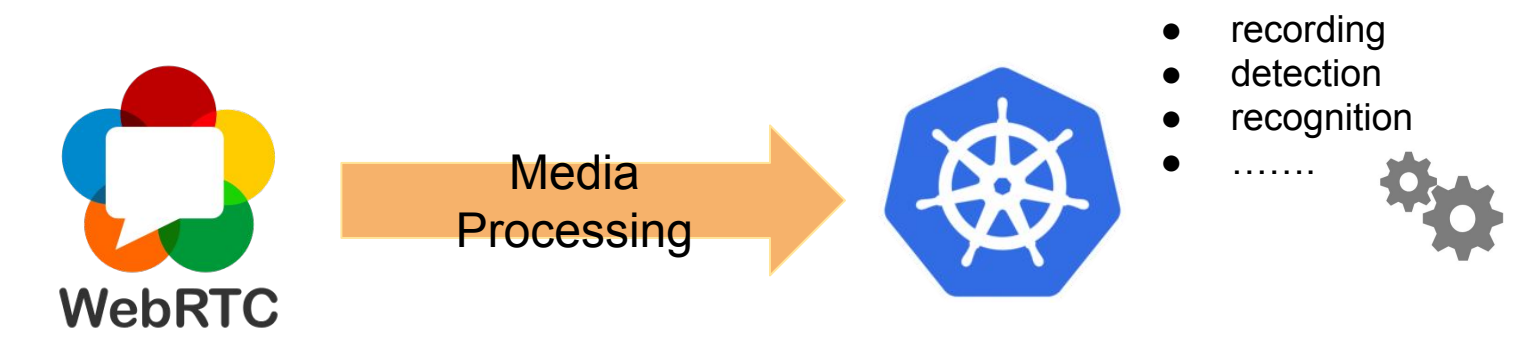

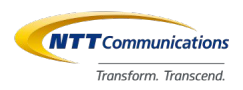

### Today, we'll talking about ...

### **A** New type of Serverless - Real-time Media Processing

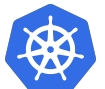

Kubernetes

### **GRPG**

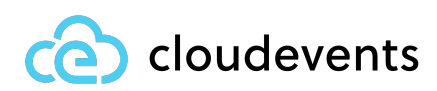

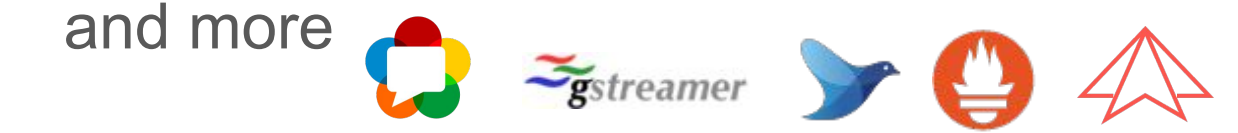

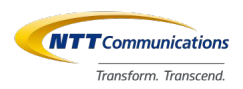

# **Motivation**

### **"Serverless Real-time Media Processing Platform for WebRTC interface"**

**I** Enterprise Cloud<br>I WebRTC Platform Home Developer Pricing Support

Sign up Login 日本語

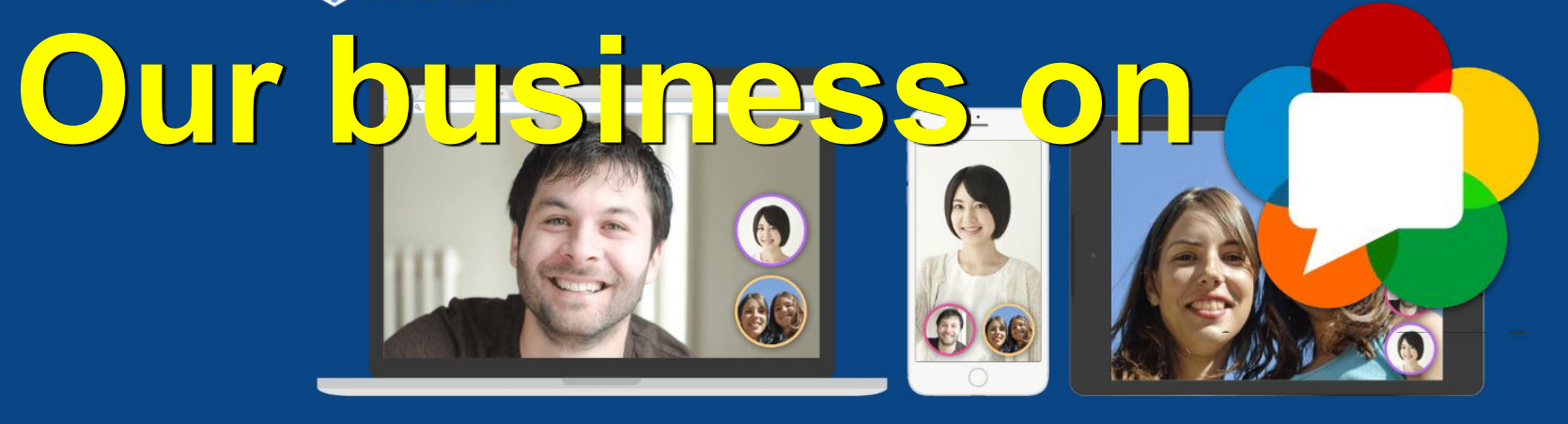

### **Innovation Through Real-time** Communication.

ECLWebRTC is a platform that lets you add video conversation to applications, Web sites and IoT devices.

Announcements SkyWay iOS / Android SDK v1.1.0 released

See all

#### **About ECLWebRTC**

The need for online real-time communication such as video conferencing, contact centers, remote work support, online education and live distribution is continuously increasing. It has become easier to implement online real-time communication as WebRTC, a standard technology for real-time <https://webrtc.ecl.ntt.com/en/> 6voice/video/data communications, emerged.

With ECLWebRTC, you can enjoy video/voice conversations and data communication easily without setting up and operating servers normally required for

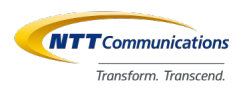

### Current model

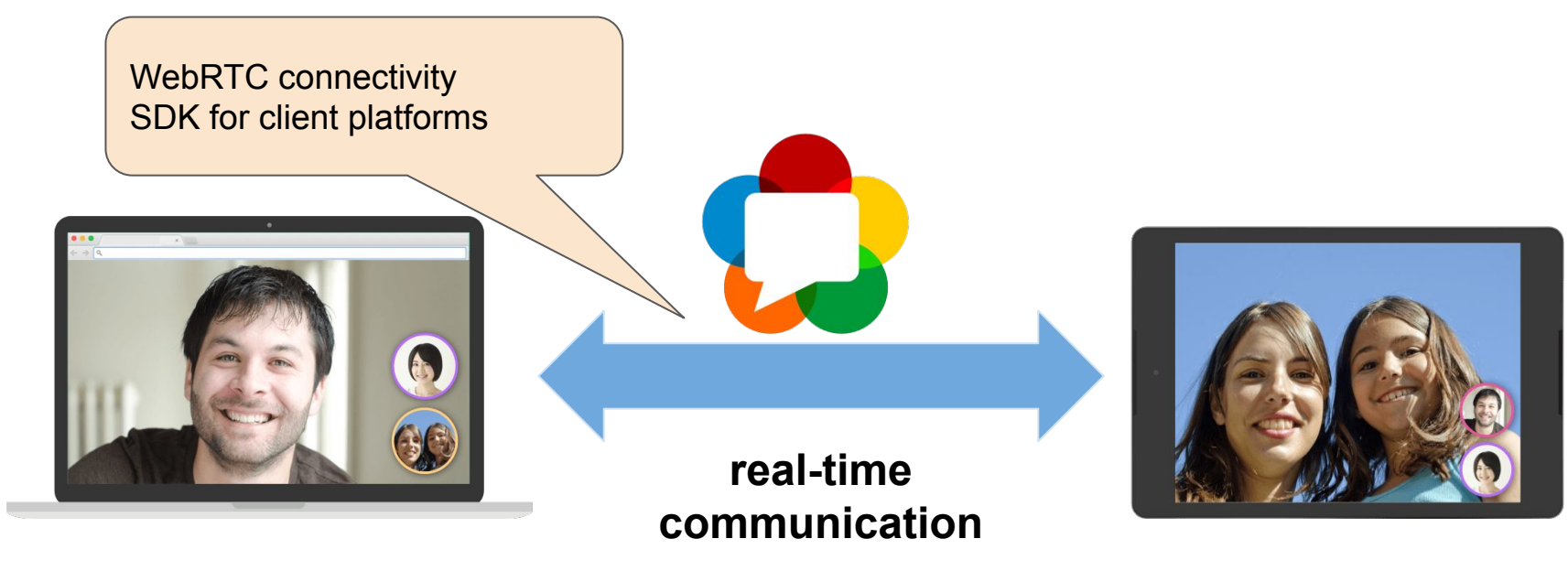

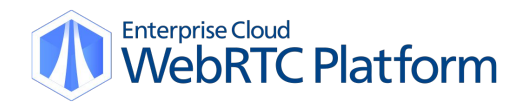

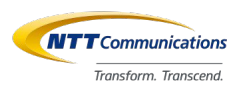

### Use cases

- online education
- online healthcare
- video conference
- remote expert
- robot control

● ….

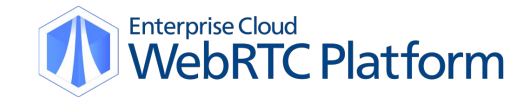

特徴2:一画面で映像やチャット、教材表示が完結するシームレスなレッスン体験

講師の映像やチャット、教材が一画面上に表示されることにより、Webブラウザと通信ソフトを行き来する複雑な操作 が必要なく、集中してレッスンを進めることができます。「映像モード」と「教材モード」の表示切替機能により、教 材を使ったレッスンや、講師の画面を大きくして口元を見ながら発音の練習も可能です。

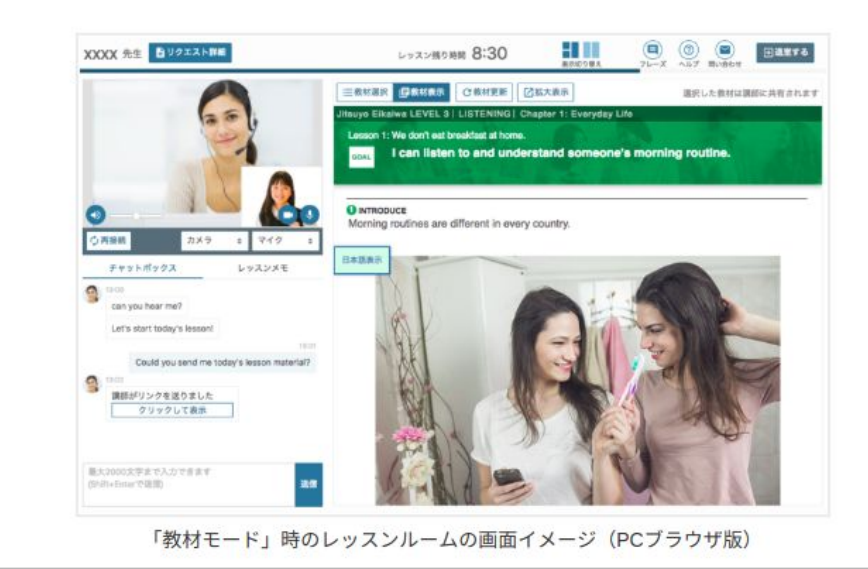

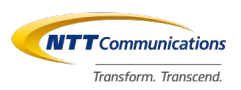

## Voice from customers

- recording
- voice recognition
- object detection
- live splitting
- AR/MR

● …...

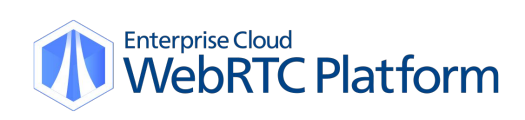

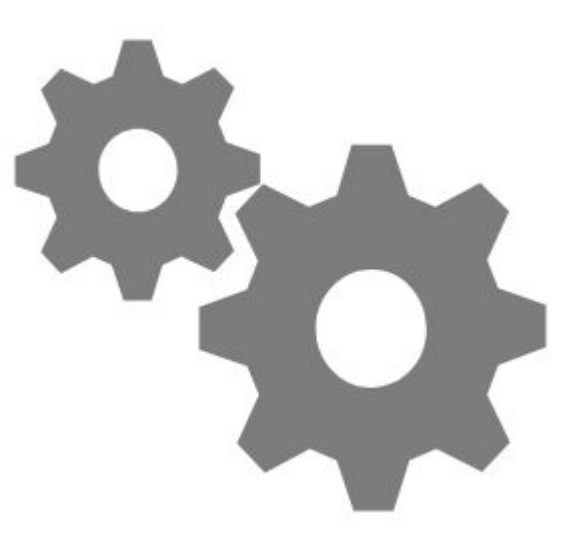

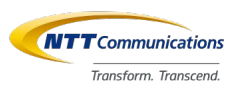

### Need cloud computing power and full-managed platform for WebRTC !!

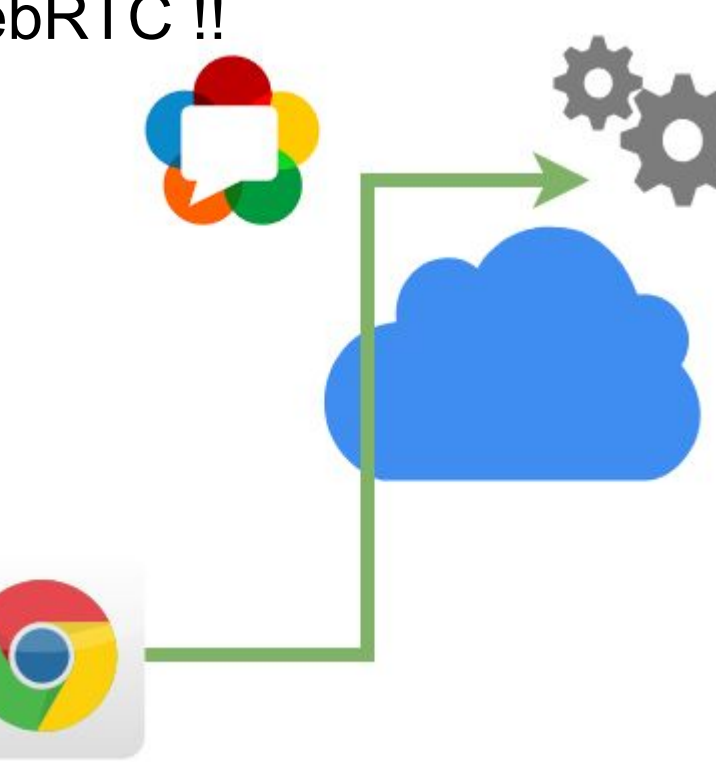

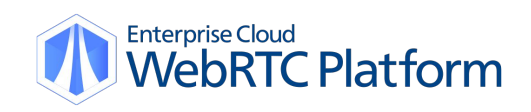

# **We thought ...**

**WebRTC IF PaaS ?**

### **Serverless with Media streaming ?**

### **Long-term session lifecycle ?**

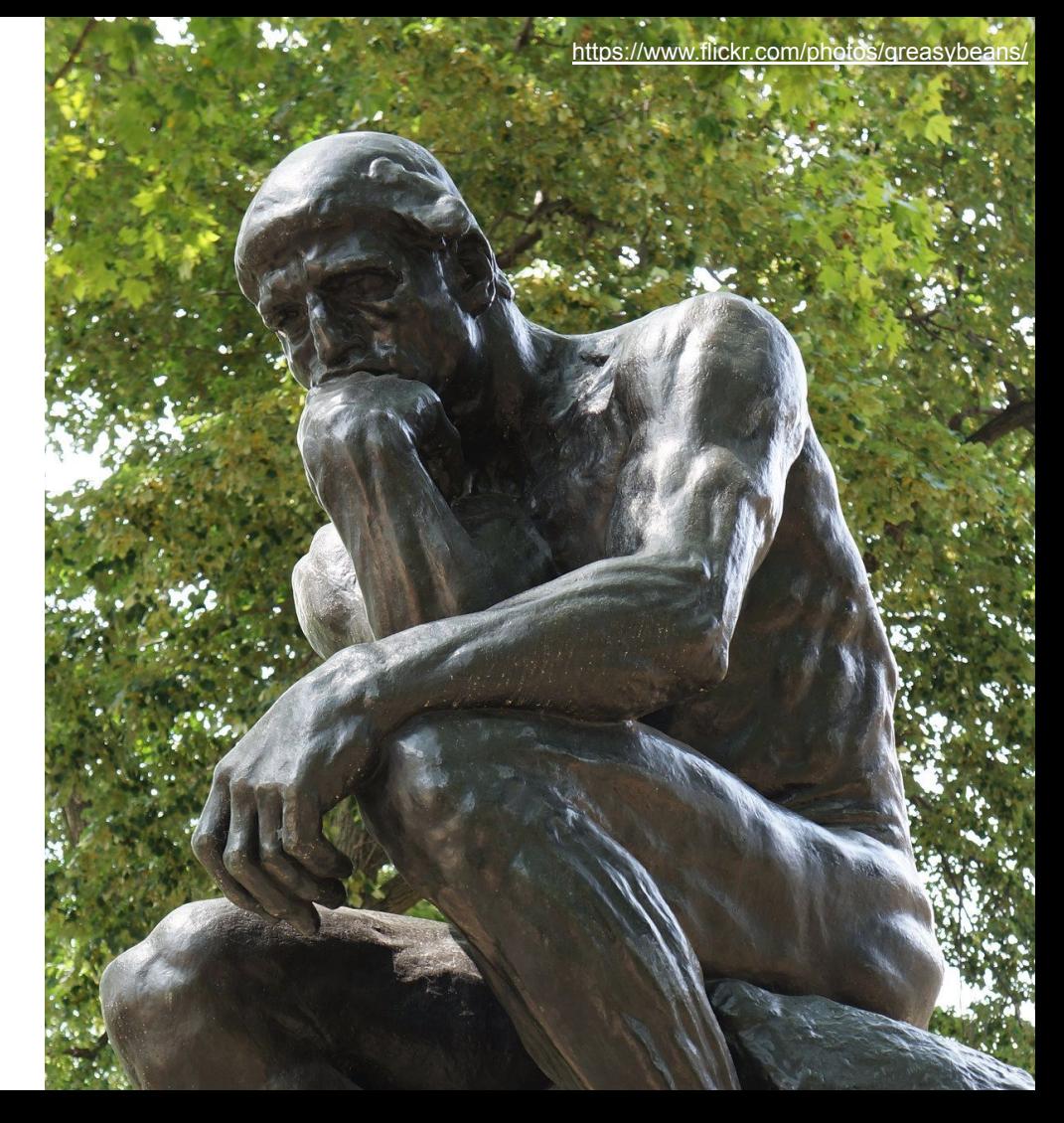

# **Our Descision**

# **Media Pipeline Factory**

M

Evolve your business with real-time data enriched with Cloud APIs.

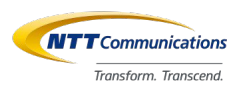

### **Challenge**

### **Built our own "Serverless Real-time media processing platform" using our WebRTC Gateway**

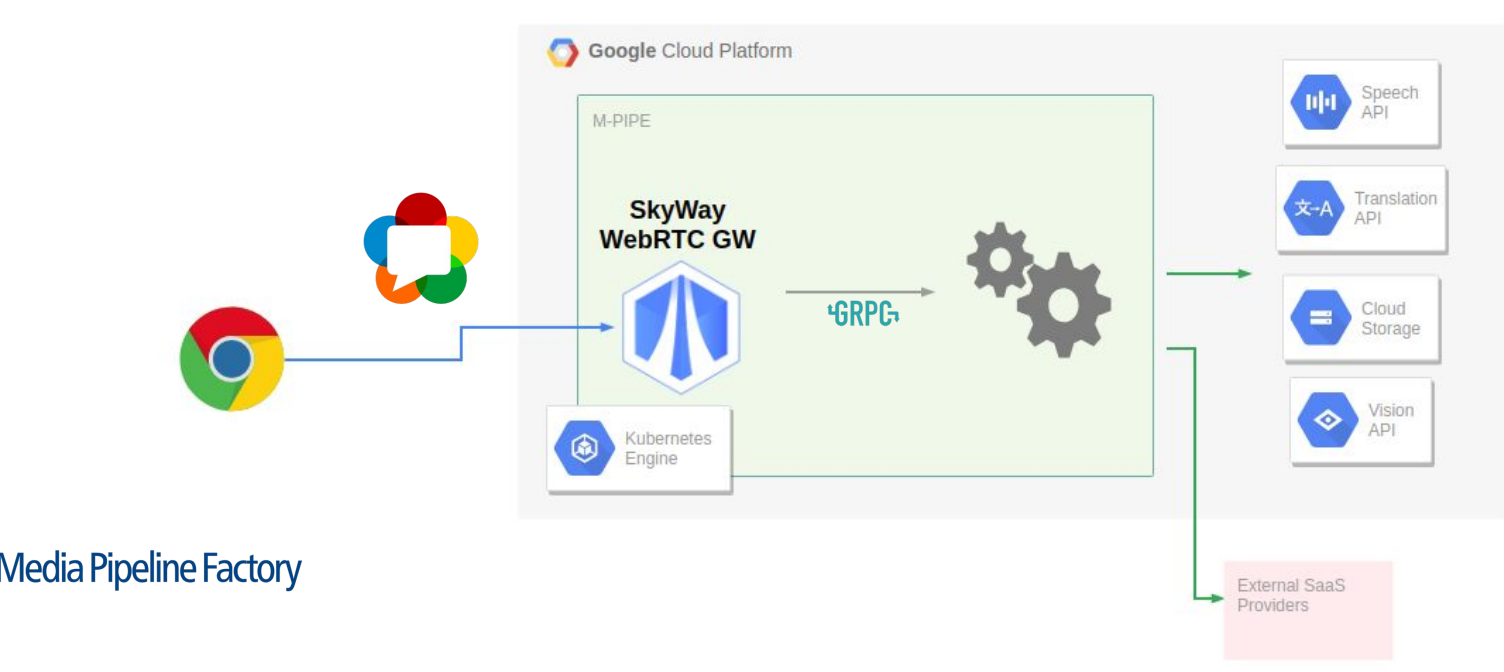

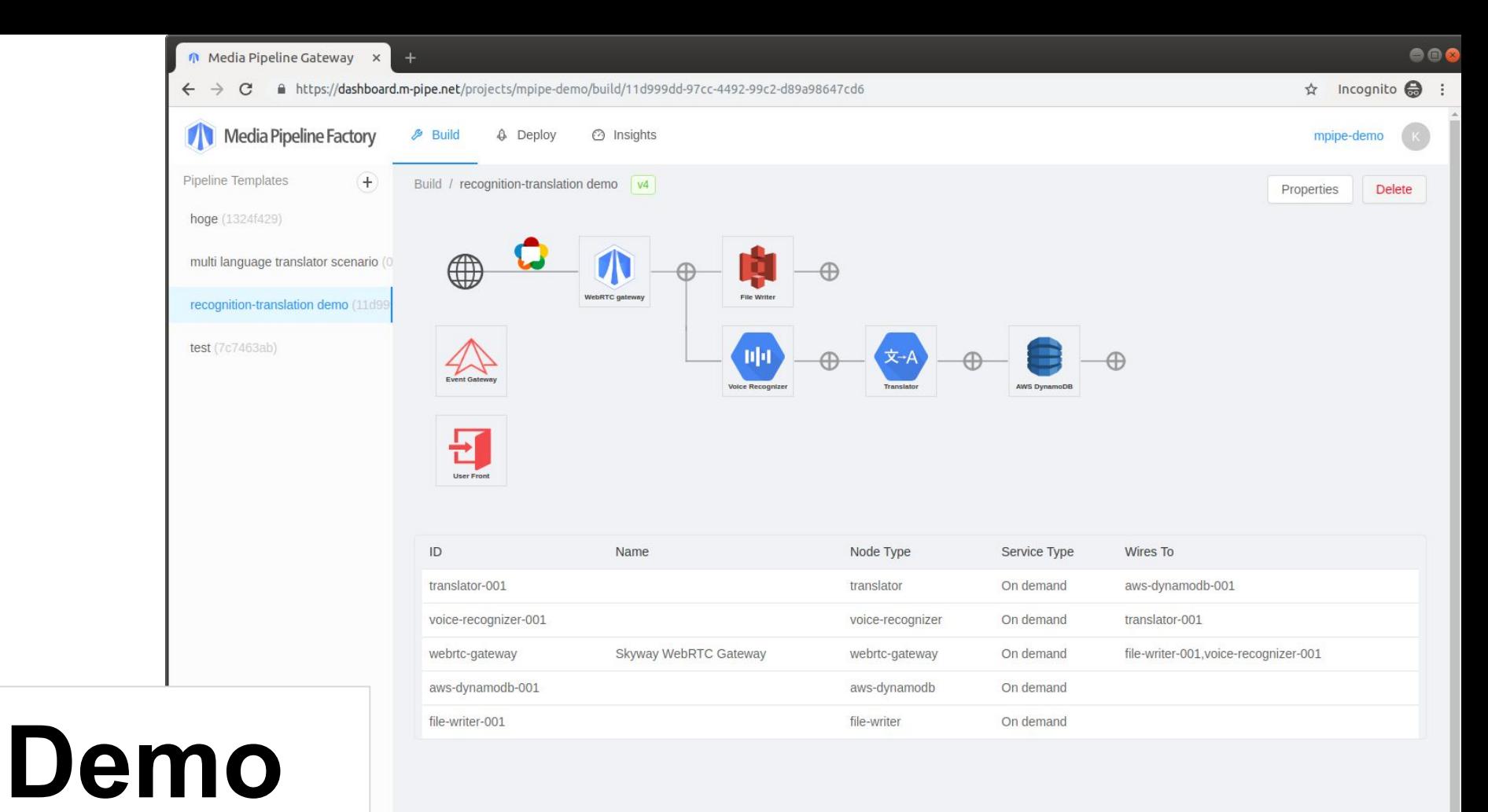

#### <https://webrtc.ecl.ntt.com/m-pipe/en> 14

### Code snipet

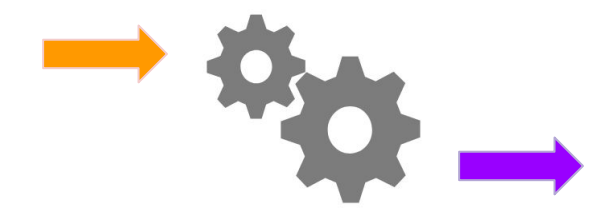

```
custom function
```
• Input Stream

```
const { InputStream } = require('skyway-m-pipe-sdk/connector');
const inputStream = new InputStream();
// you need to set hostname and port number of previous component
// please make sure that same token with previous as well
inputStream.start({ host: inHost, port: inPort, token });
inputStream.on( 'data', data => {
 // #=> data.type - arbitrary type data in string format
         data.meta - arbitrary meta data in string format
 \frac{1}{2}\frac{1}{2}data.payload - arbitrary payload data in binary format
\})
```
#### • Output Stream

```
const { OutputStream } = require('skyway-m-pipe-sdk/connector') ;
const outputStream = new OutputStream();
outputStream.start({ port: outPort, token })
outputStream.write({
   type: 'test-stream',
  meta: JSON.stringify({ name: test, ts: Date.now() }),
  payload: Buffer.from( 'Hello world' )
)https://github.com/nttcom/skyway-m-pipe-sdk
15
```
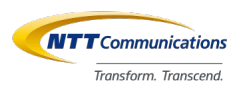

# **Our solutions**

### **"Serverless Real-time Media Processing Platform for WebRTC interface"**

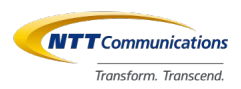

### Platform Overview

• Run a chain of containers for media streaming with Kubernetes

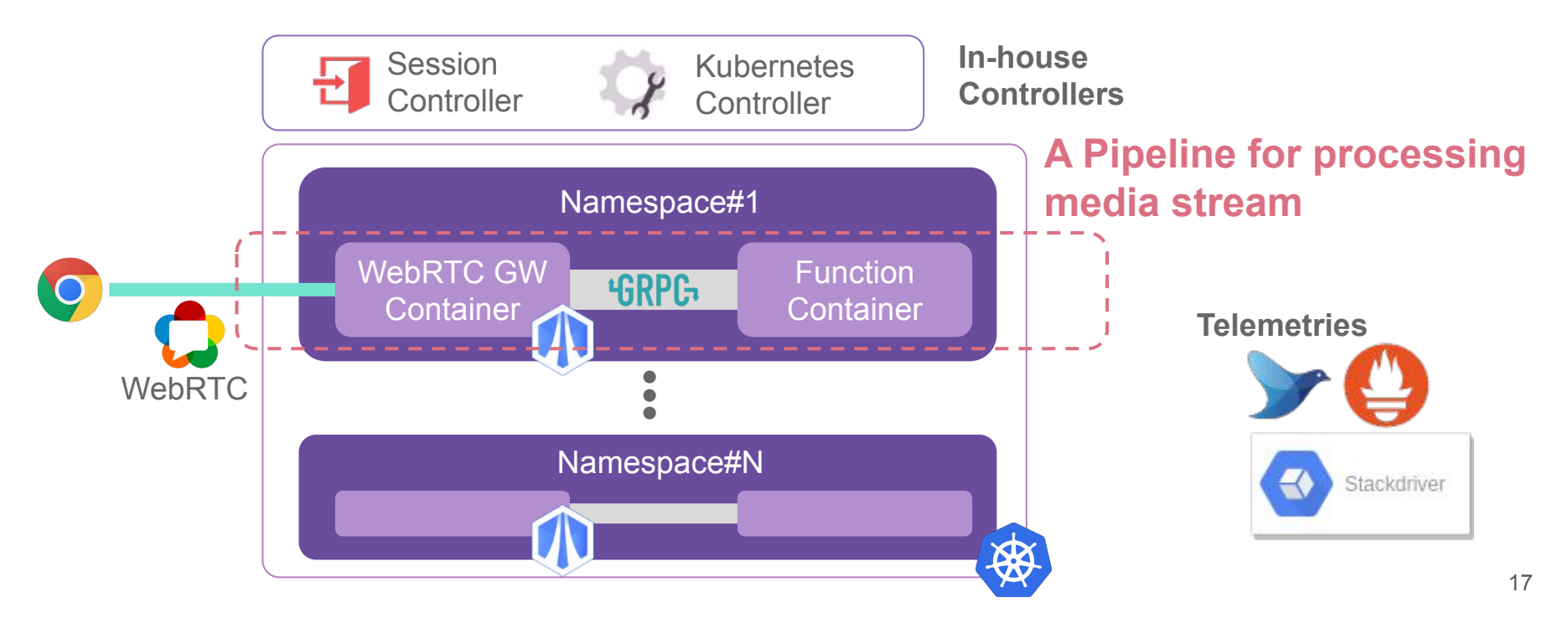

### **Serverless**

Run a function per event

Event = Media Streaming

Function = Real-time Processing

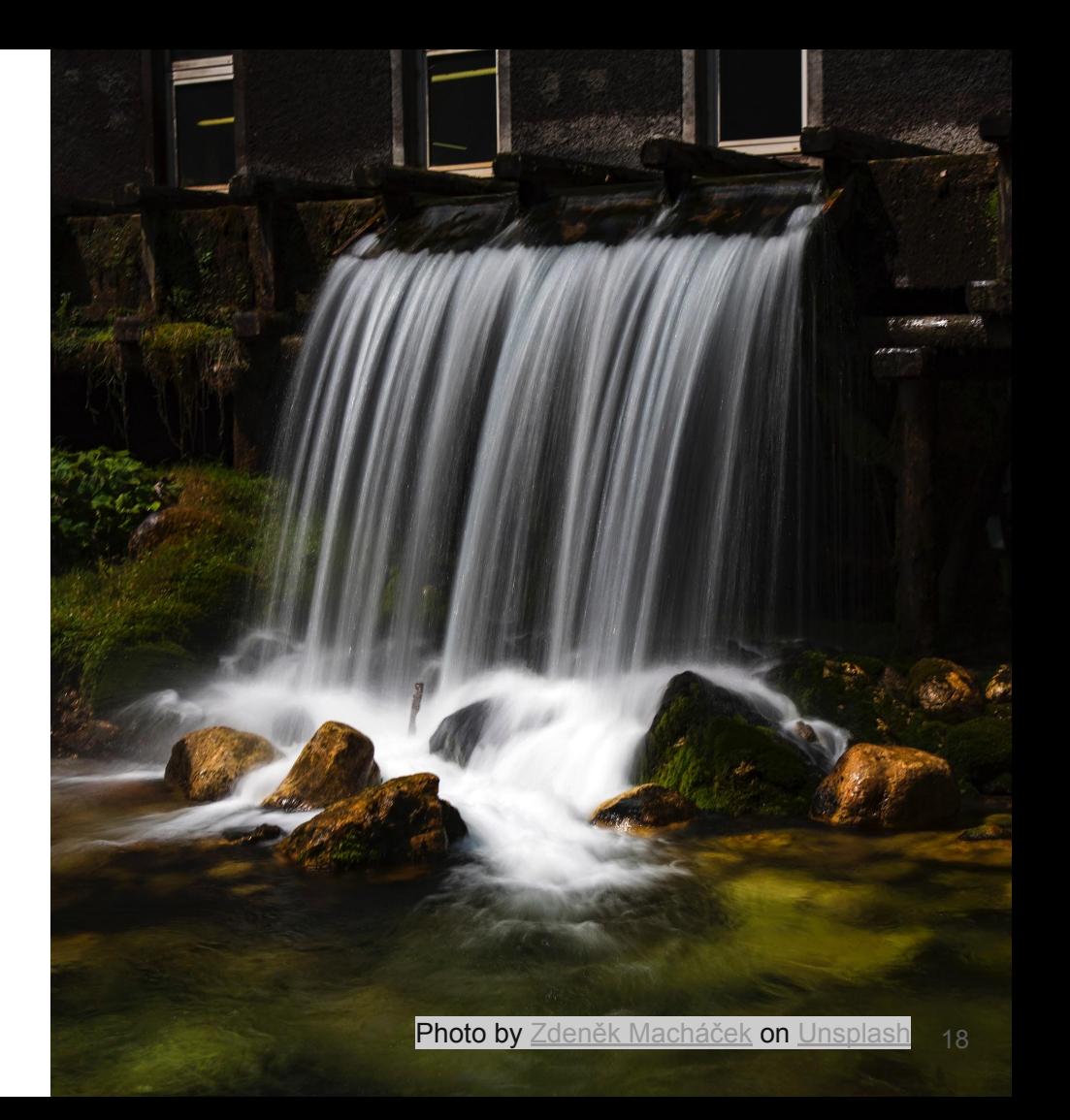

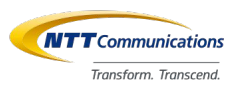

### Serverless - Cascaded Functions per Session

- Allocate containers **per streaming session**.
- **Cascade** Gateway to user defined functions.
- Isolate sessions by container.
	- Horizontally scalable.
	- Split failure domain.

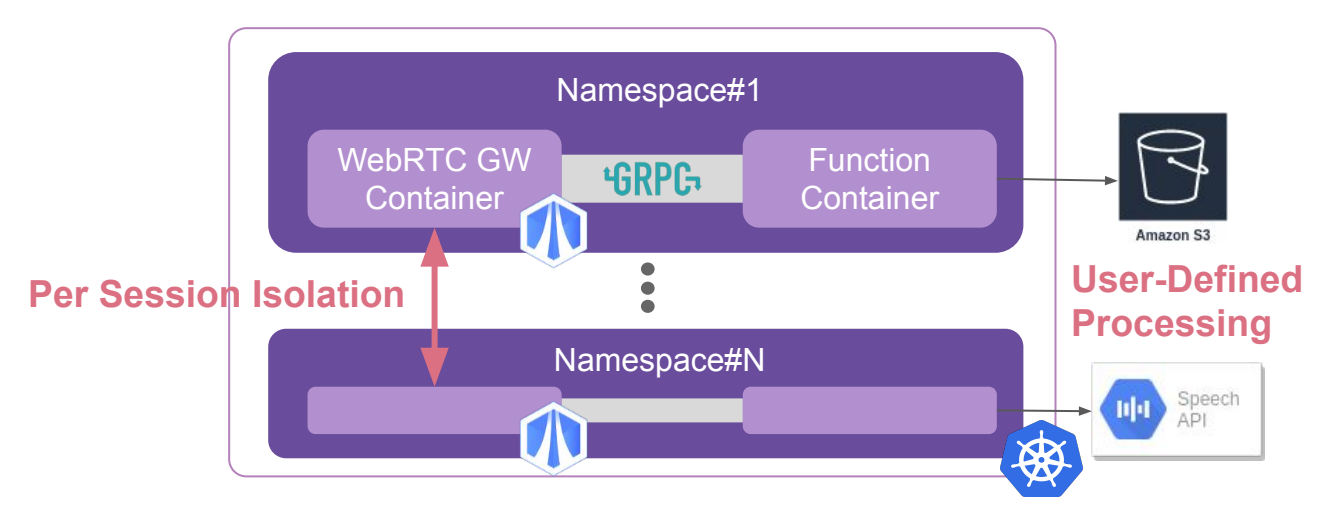

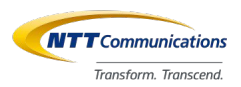

# Serverless - Long-lived functions

- Run **long-lived containers** to follow streaming lifecycle.
	- Spawn containers for a new session.
	- Terminate containers on the session diconnected.

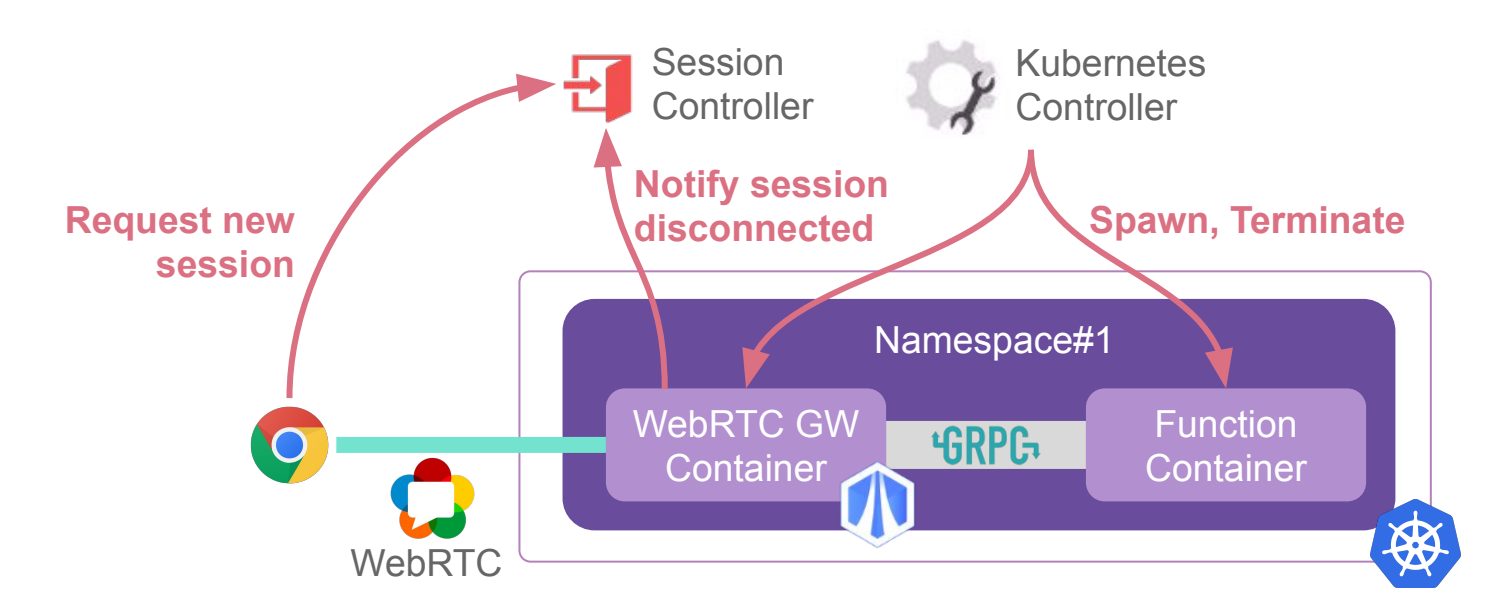

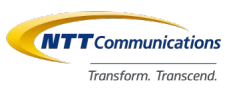

## Serverless - Workflow for Long-lived Functions

### ● Our specifications

- **Interrupt action** to stop function.
- **Sub-workflow** for long-lived function.
- Two types of in-house controllers.
	- Kubernetes controller.
	- Session controller.

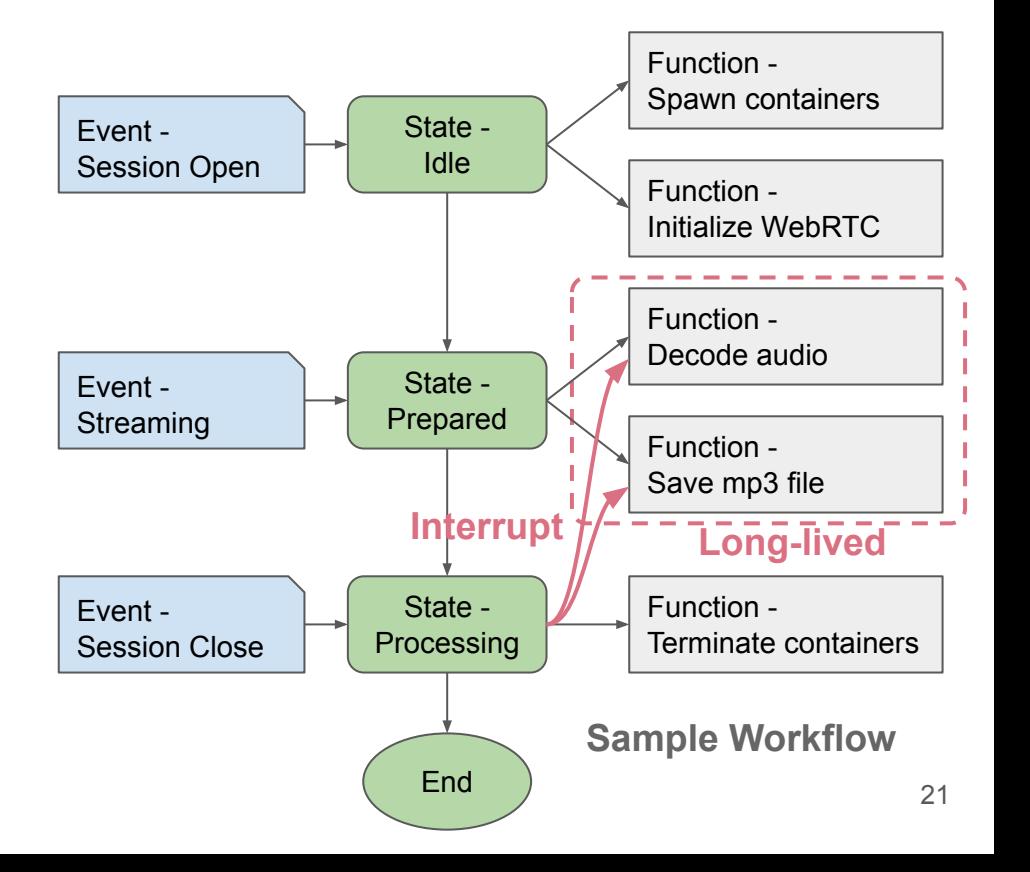

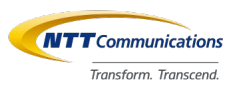

## Serverless - Possible integration with Knative

- New event for WebRTC session lifecycle.
- Route function output to another function for streaming.

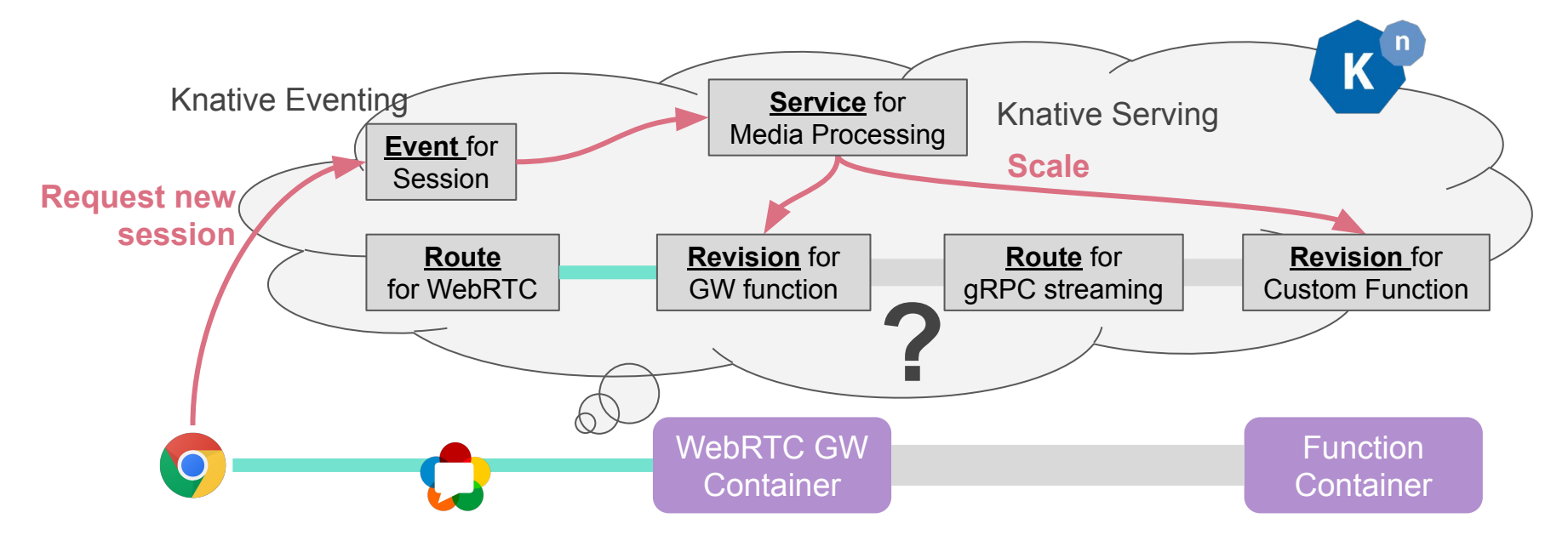

### Internals - Kubernetes

Replicate and distribute Pods.

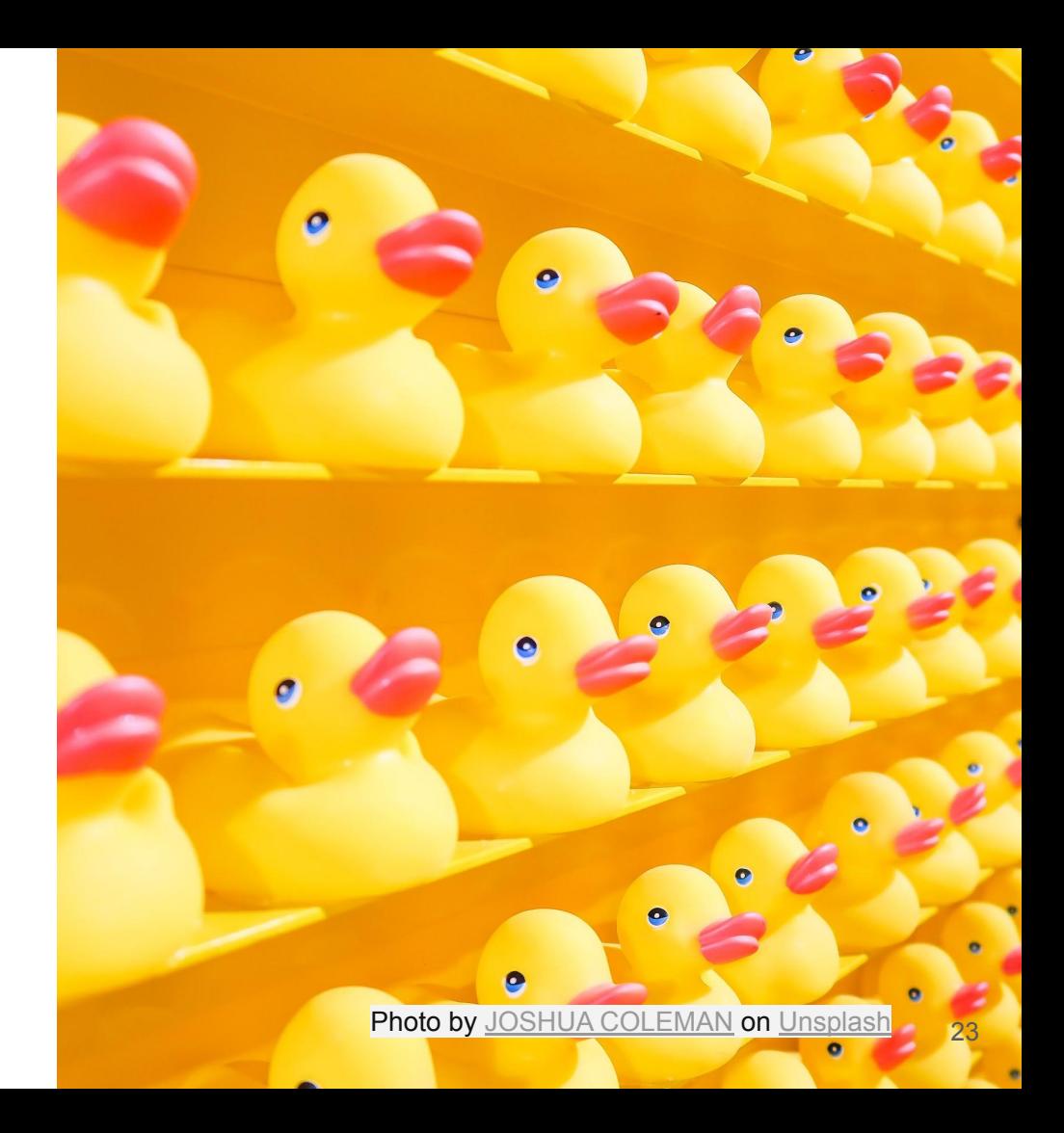

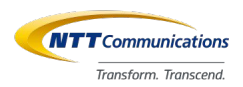

### Kubernetes - Function Pods

- Directly call Pod API to execute function.
- Challenges:
	- Sync multiple containers for a session.
	- API performance Deal with **spike**. Spawn in FIFO.

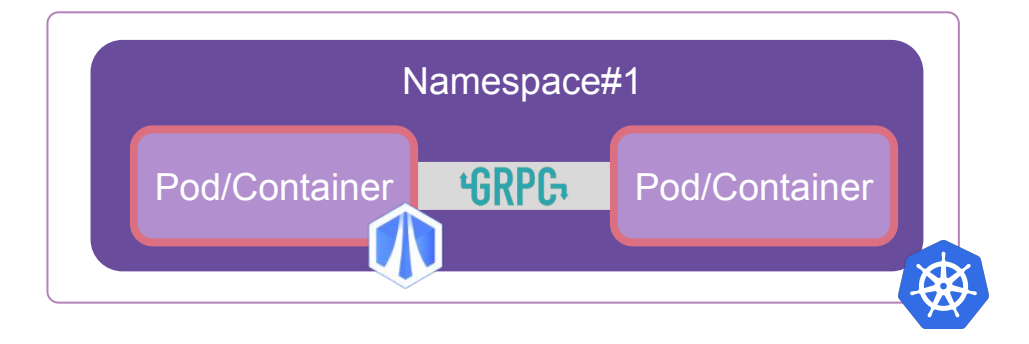

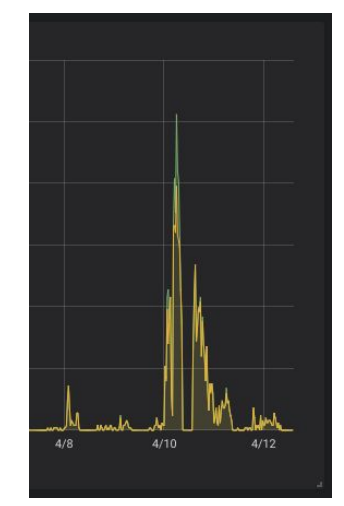

<sup>24</sup> **Pod API Spike**

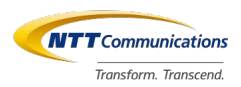

## Kubernetes - Observability

- Distributed Tracing for container orchestration.
	- **Correlate** each function's start-up latency to an end-end workflow.
- Challenges:
	- Bind trace context to container lifecycle, per-function initialization.

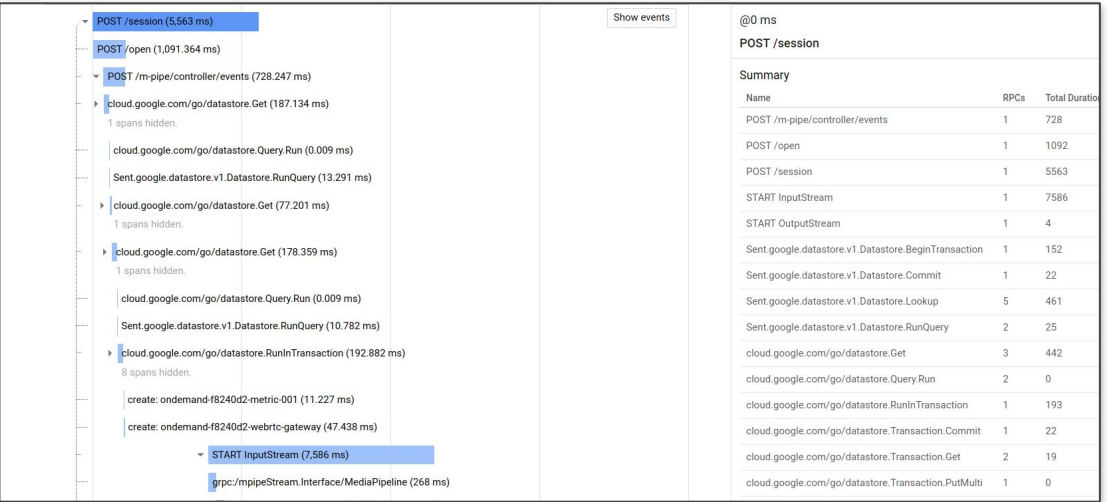

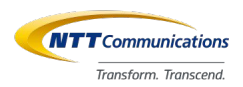

## Kubernetes - Multi Tenancy

- Isolate session and pipeline per customer.
	- Special inter-function authentication mechanism.
- Challenges:
	- Credential Management, Security

## Internals - Open Ecosystem

Integrate building blocks of open ecosystem.

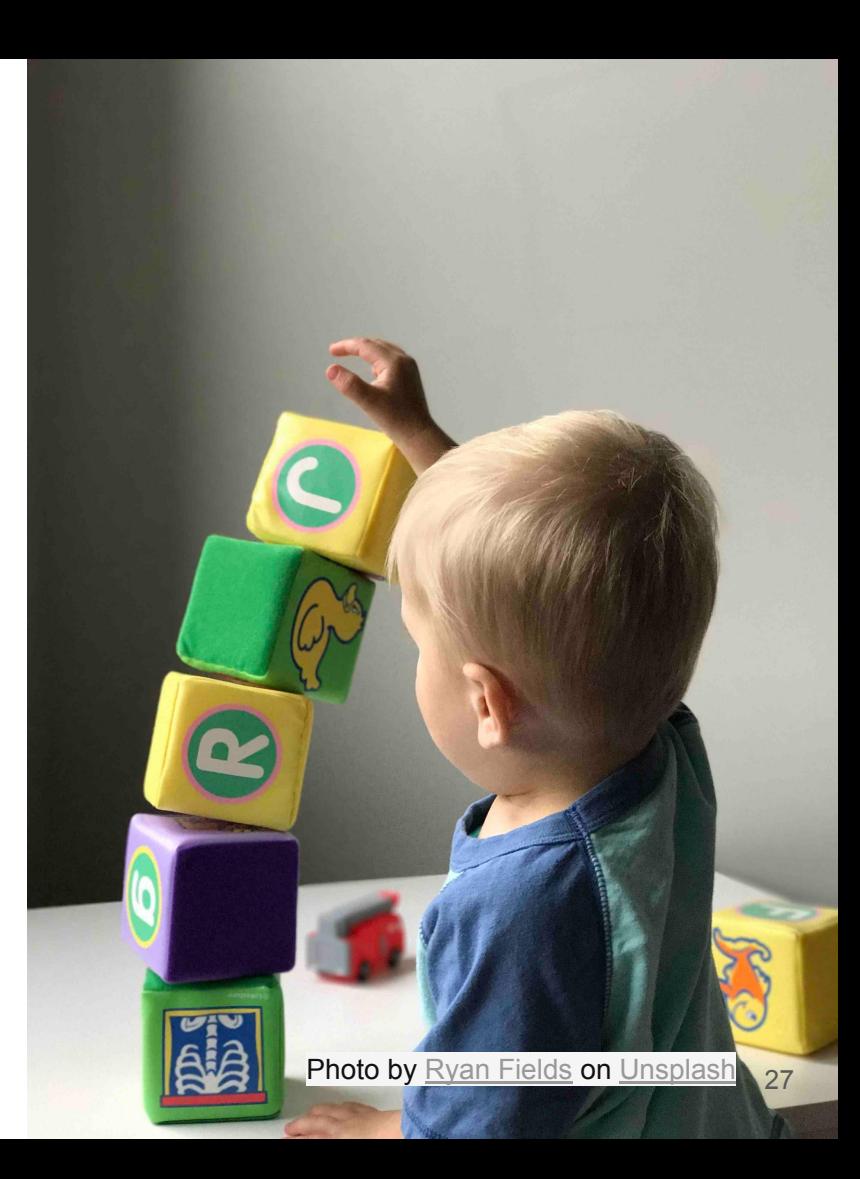

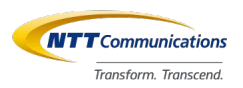

## gRPC

- Server streaming RPC
- .proto message for media metadata and payload.
	- Inter-function operability, Gstreamer ready.
- Challenges:
	- Transport choice UDP.
	- Authentication Server validates token from client.

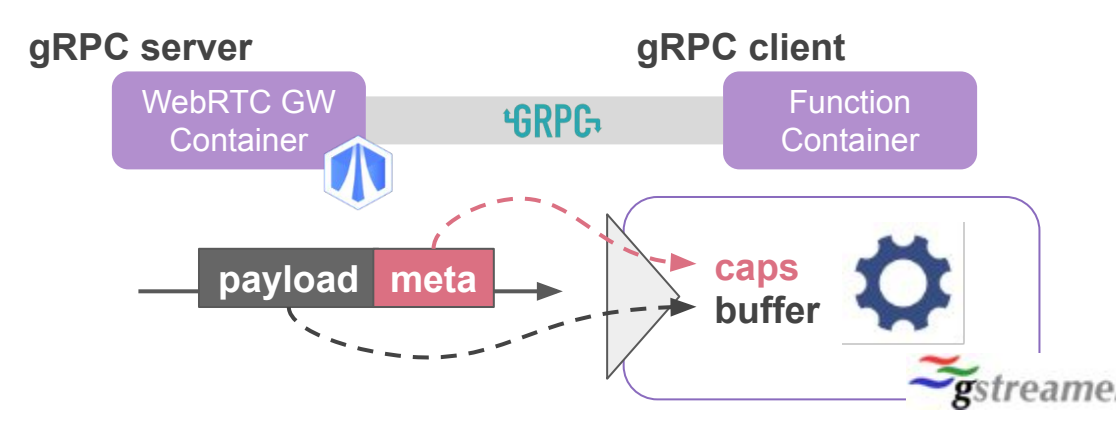

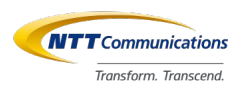

### **Cloudevents**

- Defined streaming session events with Cloudevents v0.1.
	- **Loosely coupled** controllers and components.
- Challenges:
	- Event Tracing

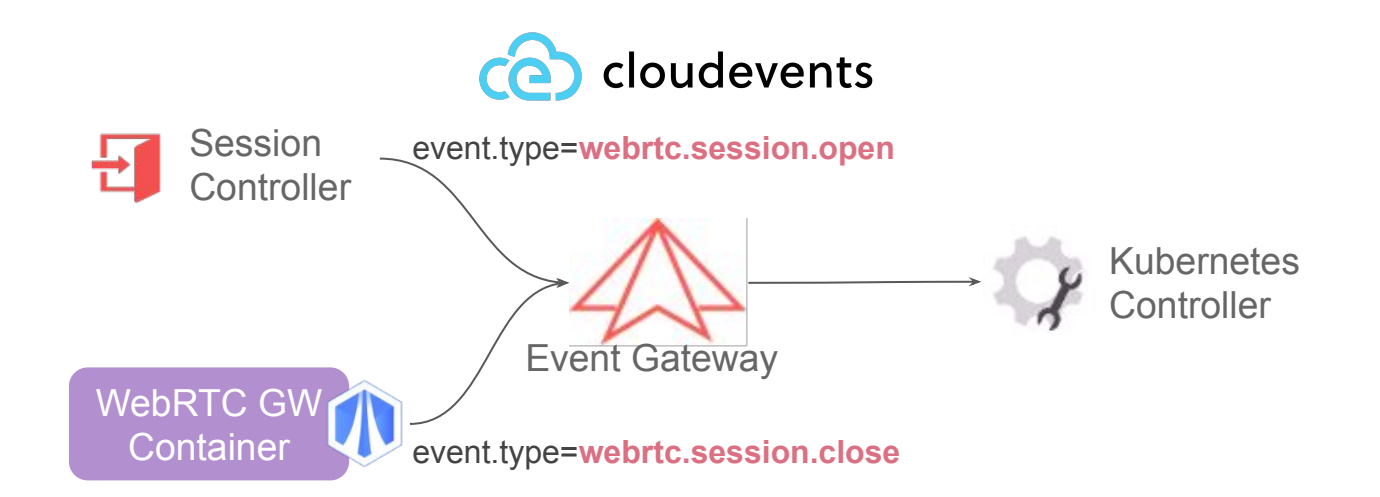

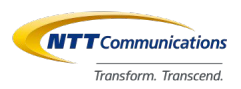

## **Telemetry**

- Group logs, metrics, and tracing with session ID.
	- Correlation based on Kubernetes metadata.
- Challenges:
	- Custom metadata correlation Metadata Agent.
	- **Actionable metrics** Drill down. Jump to other metrics with given metadata.

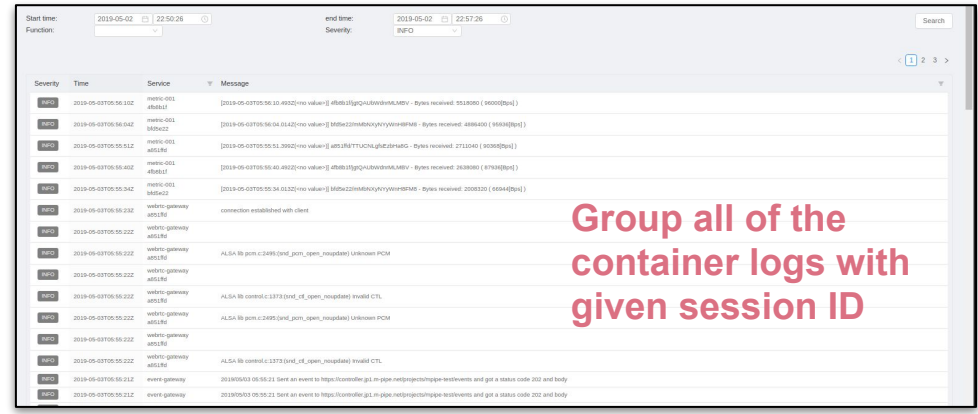

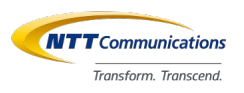

### Recap

Motivation:

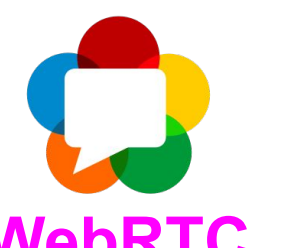

Server-side (Cloud) real-time media processing for **WebRTC**

### Solution:

**Serverless** Real-time Media Processing Platform

➔ Enpowered by Kubernetes, and other open ecosystem

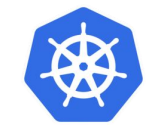

Challenges:

- Introducing a **new serverless workflow and lifecycle**
- Hardening the Kubernetes integration to achieve production ready

# **Thank you**

# **Media Pipeline Factory**

Evolve your business with real-time data enriched with Cloud APIs.

<https://webrtc.ecl.ntt.com/m-pipe/en>

SDK of Media Pipeline Factory : <https://github.com/nttcom/skyway-m-pipe-sdk> Sample codes of function container : <https://github.com/nttcom/skyway-m-pipe-components> SkyWay WebRTC Gateway : <https://github.com/skyway/skyway-webrtc-gateway>